# **La base des données NoSQL pour le réseau électrique: La SNEL SA met en œuvre un nouveau modèle basé sur le neutre effectivement mis à la terre**

# **[ The NoSQL database for the electricity network: SNEL SA implements a new model based on the effectively grounded neutral ]**

# *Monkila Nkiwa Barthelemy<sup>1</sup> , Muaka Ndombe Makula Justin<sup>2</sup> , Jérôme Mwenze Ndala<sup>3</sup> , and Teddy Lwamba Muba<sup>4</sup>*

<sup>1</sup>Chef de Travaux au Département d'Informatique à l'Institut Supérieur Pédagogique et Technique de Kinshasa (ISPT-KIN), RD Congo

<sup>2</sup>Professeur Associé au Département d'Informatique à l'Institut Supérieur Pédagogique et Technique de Kinshasa (ISPT-KIN), RD Congo

<sup>3</sup>Assistant au Département d'Electronique à l'Institut Supérieur Pédagogique et Technique de Kinshasa (ISPT-KIN), RD Congo

<sup>2</sup>Professeur Associé au Département d'Electricité à l'Institut Supérieur Pédagogique et Technique de Kinshasa (ISPT-KIN), RD Congo

Copyright © 2024 ISSR Journals. This is an open access article distributed under the *Creative Commons Attribution License*, which permits unrestricted use, distribution, and reproduction in any medium, provided the original work is properly cited.

**ABSTRACT:**With a population estimated at 17.07 million inhabitants in 2021 and an electrification rate of around 45.5% [1], the electricity supply deficit of the City-Province of Kinshasa is estimated at 54.5%. Reversing this trend is one of the concerns of the Government of the Republic. It is within this framework that several rehabilitation and extension programs are underway. These projects are financed by either international donors such as PMURR, PMEDE, PEPUR, EASE MALT, or SNEL SA itself with its own funds, or through direct intervention by the Congolese government. The implementation strategy of the EASE project by SNEL SA DKO will be the subject of this analysis. Considering the volume of data it is supposed to generate, computer management basedon NoSQL data is the most appropriate to the point that it is likely to make it efficient.

**KEYWORDS:** Topography, Cartography, Programming language, No SQL, Mongo DB, DBMS.

**RESUME:** Avec une population estimée à 17,07 millions d'habitants en 2021 et un taux d'électrification d'environ 45,5% [1], le déficit en desserte électrique de la Ville-Province de Kinshasa est estimé à 54,5 %. Renverser cette tendance fait partie des préoccupations du Gouvernement de la République. C'est dans ce cadre que plusieurs programmes de réhabilitation et d'extension sont en cours de réalisation. Ces projets sont financés par soit des bailleurs de fonds internationaux tels que le **PMURR,** le **PMEDE,** le **PEPUR,** l'**EASE MALT,**  soit la **SNEL** SA elle-même sur fonds propres, soit sur intervention directe du gouvernement congolais. La stratégie de mise en œuvre du projet **EASE** par la SNEL SA **DKO**fera l'objet de cette analyse. En considérant le volume des données qu'elle est sensé générer, une gestion informatique à base des données NoSQL est la mieux appropriée au point qu'elle est susceptible de la rendre performante.

**MOTS-CLEFS:** Topographie, Cartographie, Langage de programmation, No SQL, Mongo DB, SGBD.

# **1 INTRODUCTION**

La combinaison de l'informatique et de la technologie a permis d'innover le système de gouvernance des organisations et entreprises contemporaines. Cette modernisation a occasionné l'apparition d'une masse des données transformables en information décisionnelle. L'existence d'un tel système engrange plusieurs activités allant de la collecte des données de terrain à leur stockage, suivi de leur

traitement et diffusion tant à l'interne qu'à l'externe. Quant à leur typologie, on distingue les données quantitatives (chiffrées) et nonquantitatives(lettrées) d'origine interne et/ou externe.

Cet article est développé dans le cadre du Projet EASE MALT 2 de la Banque mondiale, initié par le Gouvernement de la République Démocratique du Congo, projet qui consiste à électrifier les zones urbano-rurales du pays, en général et celles du Quartier Mitendi de la Commune de Mont-Ngafula de la Ville-Province de Kinshasa, en particulier. Dans son opérationnalisation, ce projet utilise la « Technique du neutre effectivement mis à la terre » arpentant les lignes électriques connectées aux cabines électriques rattachés directement sur poteaux, d'une part et aux consommateurs/clients finaux, d'autre part.

Notre préoccupation est la suivante: Comment implémenter un système de gestion de base des données innovant susceptibles de faciliter l'exploitation de SNEL SA dans le cadre de la desserte d'électricité en RDC ? Qui en sont les principaux acteurs ? Pour y répondre, nous pensons que l'implémentation du système de gestion de base des données à la SNEL SA devrait suivre une double logique, celle technique et informatique. Les principaux acteurs de ce système seraient les analystes des données et administrateurs des systèmes d'information. Ces hypothèses sont assises sur deux types de variable dont l'une est « Indépendante ou causale » et l'autre est « dépendante ou subie ». Il y a également deux hypothèses dont la première se rapporte au « Prototype SGBD NoSQL MongoDB » et la seconde est constituée principalement des administrateurs des données. Deux types d'indicateurs ont appuyé cette recherche dont l'un est quantitatif ou chiffré et l'autre qualitatif ou non-chiffré. Trois méthodes ont permis d'aborder cette recherche dont la méthode structuraliste, la méthode merise, la méthode expérimentale centrée sur l'humain, le tout dans une approche interdisciplinaire. En sus, nous avons mis à contribution la technique documentaire ainsi que celle de configuration.

Cet article comprend, outre une introduction et une conclusion, deux principales parties. La première développe le cadre théorique dans une vision conceptuelle où sont abordées différentes dimensions telle que la systémique, la topographie, la base des données, la cartographie et la programmation informatique. La deuxième partie, elle, est consacrée au cadre opératoire du modèle. Il décrit, à cet effet, le processus de mise en œuvre du projet qui tourne autour des éléments purement techniques tels que des poteaux, cabines électriques, poches noires, électricité et neutre effectivement mis à la terre, éléments utilisés dans la distribution électrique avec efficacité dans un Quartier urbano-rural de la Ville-Province de Kinshasa mais aussi du management informatique dans une vision interdisciplinaire et innovante.

## **2 LE CADRE THEORIQUE ET CONCEPTUEL**

Le modèle proposé comprend quatre dimensions. **La première est la dimension topographique**. Elle part de la levée de terrain avec des appareils appropriés notamment une station totale et un GPS différentiel. Ces appareils, ramenés au bureau, sont connectés à l'ordinateur pour extraire les données qui vont servir à produire les cordonnées cartésiennes (X et Y) ou géographiques (longitude et latitude) suivant le besoin d'information à mettre à la disposition des décideurs, à quelque niveau de l'organisation que ce soit. **La deuxième dimension est celle de la base des données. E**lle se fonde sur le système NoSQL associé à MongoDB. Elle peut être installée de deux manières: soit en utilisant l'interface en ligne (ILC), soit l'interface graphique (GUI) ou par Compass. Leur combinaison permet de déboucher à la création d'une collection exploitable en format **JSON,** lisible sur un serveur cartographique. La **troisième dimension est celle cartographique**. Il fonctionne en mode client-serveur puis utilise le langage de programmation Python. La quatrième et **dernière dimension, celle du langage de programmation informatique**. Il met à la disposition de l'utilisateur un écran de travail appelé interface entre la base des données et le serveur cartographique. Devant la panoplie de langages de programmation informatique, il a été choisi le langage Python compte tenu de sa souplesse dans l'élaboration du code (script) et compatible avec java script.

Le modèle a besoin, dans son fonctionnement, d'un cadre théorique et conceptuel. Le tout premier aspect de ce cadre est la perception savante des phénomènes. C'est une notion en vogue destinée aux hommes de science qui ont développé une certaine compétence dans la perception des phénomènes scientifiques. A cet effet, un scientifique de renommée mondiale Claude Bernard précise: « Le savant complet est celui qui embrasse à la fois la théorie et la pratique expérimentale. Il constate un fait; à propos de ce fait, une idée naît dans son esprit; en vue de cette idée, il raisonne, institue une expérience, on imagine et on réalise les conditions matérielles. De cette expérience résultent de nouveaux phénomènes qu'il faut observer, et ainsi de suite ». Cette notion peut être appliquée mutatis mutandis dans le domaine qui nous concerne présentement.

Le concept « système » est défini de plusieurs manières. Dans ce travail, il est un ensemble d'éléments reliés les uns aux autres qui sont en interaction dynamique et réciproque et orientés vers une finalité précise. Son évolution a donné naissance à l'approche systémique. Il est le fruit de la jonction de plusieurs disciplines pourtant hier séparées les unes des autres. Ainsi, l'approche systémique a permis d'aller au-delà des limites imposées par les disciplines scientifiques qui ont pour conséquence la réduction de la complexité des phénomènes de société. Cette notion est aussi applicable dans le domaine d'électricité qui nous concerne ici. Un système comprend trois principaux aspects, à savoir: l'aspect structurel, l'aspect fonctionnel et l'aspect régulatoire. Du point de vue structurel, un système dispose d'une frontière, des éléments constitutifs, un réseau, des réservoirs pour stocker les phénomènes. Du point de vue fonctionnel,

un système comporte des flux de natures diverses, des centres de décision qui reçoivent les informations et les transforment en actions. Tout système évolue dans un environnement interne et externe. Il peut être fermé ou ouvert, modulaire ou complexe, simple ou hiérarchisé. Il peut être organisé en sur système ou en sous-systèmes.

La réflexion sur des phénomènes complexes présente plusieurs avantages résumés dans l'anecdote de l'horloger de l'écrivain Arthur Koestler selon laquelle deux horlogers qui fabriquaient le même produit emprunte des méthodes différentes. L'un procédait par composant sans assemblage et, l'autre procédait par constitution de sous-ensembles, puis par assemblage d'ensemble. C'est ce dernier qui est sorti vainqueur de la compétition.

Ainsi, cette notion de système sus décrite peut-être appliquée mutatis mutandis à n'importe quel Système de Gestion de Base des Données NoSQL MongoDB.

En informatique, une donnée est une représentation d'une information dans un programme qui se concrétise par soit dans un texte de ce programme (code source), soit en mémoire durant l'exécution. Ces données peuvent être conservées et classées sous différentes formes telles que textuelles, numériques, imagées voire même sous forme de sons. Ces données sont enregistrées dans un mémoire, organisées d'une certaine manière puis conservées par la suite. D'où, la nécessité de leur stockage et de leur sécurisation. Un système de gestion de base des données est un logiciel destiné à aider une organisation à centraliser les données, à les gérer efficacement et à en permettre l'accès au moyen de programmes d'application avec une interface entre ces programmes et les fichiers des données physiques.

Un SGBD est aussi un ensemble des données organisées de façon à avoir efficacement plusieurs applications par la centralisation des données et la réduction de la redondance. Par ailleurs, plutôt que de stocker les données dans les fichiers distincts pour chaque application, il est utile de les sauvegarder physiquement. Ainsi, le SGBD obéit à un langage formel utilisé par les programmes informatiques pour préciser le contenu et la structure de la base des données. Ce langage définit chaque élément tel qu'il apparaît dans la base des données et avant qu'il ne soit transformé dans les formats exigés par les programmes d'application. Enfin, un SGBD peut être ouvert ou fermé à son environnement. Le premier est celui auquel font accès les exploitants tandis que le second est celui qui est fermé aux utilisateurs.

Dans le domaine de l'électrification des territoires d'Etats contemporains, les zones de dessertes sont classées en en zones urbaines, zones rurales et en zones urbano-rurales. C'est de cette dernière dont il s'agira ici. Par ailleurs, dans les pays en voie de développement à l'instar de la RDC, l'électrification est hissée au sommet des priorités gouvernementales de l'Etat. Dans ce système, les réseaux de distribution électrique constituent un des maillons fort pour leur sorti du sous-développement. D'où le choix du mode de distribution est étroitement lié aux caractéristiques des zones à électrifier qui nécessite le plus souvent d'importants capitaux. A cette fin, il existe trois types de réseau de distribution à moyenne tension: le premier est le réseau avec neutre isolé, le second est celui avec neutre impédant et le troisième le réseau avec neutre effectivement mis à la terre. C'est ce dernier qui nous intéresse. Cette mise à la terre du neutre peut s'opérer de trois manières: soit avec un neutre mis à la terre au poste HT/MT avec le statut de « non distribué", soit avec un neutre mis à la terre au poste HT/MT et en plusieurs points du réseau, soit avec un neutre mis à la terre au poste HT/MT et distribué. C'est ce dernier qui a été privilégié ici.

La prise en compte de ce système d'électrification peut s'accompagner de la notion soit de SQL soit de NoSQL. En effet, le SQL est un langage spécifique utilisé pour interroger et gérer des données. Dans son fonctionnement, il permet aux utilisateurs soit d'interroger, soit d'insérer, soit de supprimer et soit de mettre à jour des enregistrements dans des bases de données relationnelles. Par contre, NoSQL signifie « Non seulement SQL ». Il s'agit bien d'un type de base qui utilise des structures de données non relationnelles telles que des documents, des bases de données de graphes et des magasins clé-valeur pour stocker et récupérer des données. Les systèmes NoSQL sont conçus pour être plus flexibles que les bases de données relationnelles traditionnelles et peuvent évoluer facilement pour s'adapter aux changements d'utilisation ou de charge. Entre les deux, c'est le NoSQL qui est préféré dans la mesure où il offre plus de flexibilité aux développeurs qui auront la possibilité de stocker et d'accéder rapidement et facilement aux données sans la surcharge d'une base de données relationnelle traditionnelle. Dans son opérationnalisation, NoSQL est compatible à MongoDB.

# **3 METHODOLOGIE DE COLLECTE DES DONNEES**

Plusieurs matériels sont utilisés pour collecter les données relatives à notre recherche. Il s'agit dans un premier temps de la « Station Totale Builder 309 » dont le descriptif et le fonctionnement est décrit dans les lignes qui suivent.

a. Descriptif de "Station Totale Builder 309"

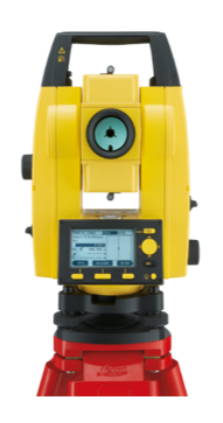

**b.** Fonctionnement de « Station totale BUILDER 309 »

Le principe de fonctionnement d'une station totale est assez complexe, mais en général, il s'agit d'un instrument de mesure topographique utilisé pour mesurer des distances, des angles et des élévations sur le terrain. Une station totale est équipée d'un théodolite, qui permet de mesurer les angles horizontaux et verticaux avec précision, ainsi que d'un distancemètre électronique qui mesure les distances avec une grande précision. Ces mesures sont ensuite traitées par un ordinateur intégré à la station totale.

Les résultats obtenus avec une station totale dépendent des mesures effectuées sur le terrain. En utilisant les angles et les distances mesurés, la station totale peut calculer les coordonnées (x, y, z) des points mesurés, ainsi que les distances et les angles entre ces points.

*Fig. 1. Station totale BUILDER 309*

Les résultats obtenus avec une station totale sont généralement très précis, avec des marges d'erreur de l'ordre du centimètre. Ces mesures précises permettent d'obtenir des cartes topographiques précises, de créer des modèles en 3D du terrain, de réaliser des levés d'arpentage, ou encore de surveiller des déformations et des mouvements de terrain. Quant à la Station totale BUILDER 309 (Figure 1), il est un instrument de mesure utilisé dans le domaine de la topographie et de la construction. Son principe de fonctionnement repose sur l'utilisation de différents capteurs et technologies qui permettent d'obtenir des mesures précises et rapides. Elle est équipée d'un système de mesure électronique (EDM) qui utilise des faisceaux laser pour mesurer les distances ainsi qu'un système de stabilisation qui permet de compenser les vibrations et les mouvements du terrain assurant des mesures stables et précises. Elle est également dotée d'un système de visée intégré qui permet de cibler rapidement et facilement les points à mesurer. Ce système de visée peut être utilisé en mode manuel ou automatique, offrant ainsi une grande flexibilité d'utilisation.

Grâce à ces différentes technologies et fonctionnalités, la Station totale BUILDER 309 permet d'obtenir des résultats précis et fiables. Elle permet de mesurer les distances, les angles et les inclinaisons avec une grande précision, ce qui en fait un outil indispensable lors de travaux de construction, de terrassement ou de topographie. Elle peut également être utilisée pour réaliser des relevés topographiques, des levés de terrain ou encore pour déterminer les coordonnées géographiques d'un point précis.

En résumé, la Station totale BUILDER 309 est un instrument polyvalent et performant qui offre des mesures précises et rapides. Son utilisation facilite grandement les travaux de construction et de topographie en permettant d'obtenir des résultats fiables et de qualité.

L'apport du matériel « GPS Mobile Mapper 50 » dans la collecte des données de terrain est aussi déterminant. Après sa présentation, sera suivie la description de son fonctionnement.

## a. Présentation de « GPS Mobile Mapper 50 »

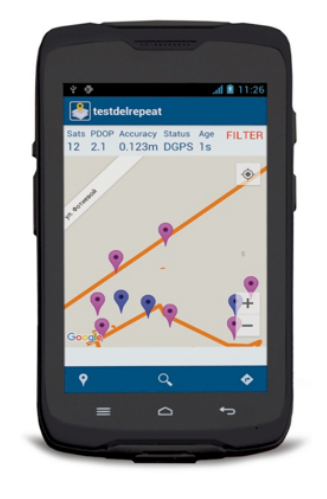

#### b. Fonctionnement du matériel

Le principe de fonctionnement d'un GPS mobile repose sur la triangulation des signaux émis par les satellites en orbite autour de la Terre. Lorsque le GPS est activé sur un appareil mobile, celui-ci commence par recevoir des signaux émis par au moins quatre satellites. En utilisant la différence de temps entre l'émission et la réception des signaux, l'appareil peut calculer la distance entre lui et les satellites. Une fois que l'appareil a déterminé sa distance par rapport à plusieurs satellites, il peut placer votre position exacte en effectuant une triangulation. Cette méthode consiste à intersecter les cercles de distance à partir de chaque satellite pour obtenir une seule zone où vous vous trouvez. En utilisant des calculs mathématiques complexes, l'appareil peut alors afficher votre position sur une carte ou vous donner des indications pour vous guider.

## *Fig. 2. GPS Mobile Mapper 50*

Les résultats obtenus avec un GPS mobile sont généralement très précis, avec une précision de l'ordre de quelques mètres. Cependant, la précision peut être affectée par divers facteurs, tels que les obstacles physiques comme les bâtiments, les arbres ou les montagnes, ainsi que les conditions météorologiques et les interférences électromagnétiques. Malgré ces obstacles potentiels, les GPS mobiles sont largement utilisés dans de nombreux domaines, notamment la navigation automobile, les applications de géolocalisation, le suivi des activités sportives, la cartographie et bien d'autres encore. Grâce à leur précision et à leur utilité pratique, les GPS mobiles sont devenus des outils indispensables pour de nombreux utilisateurs.

Le principe de fonctionnement d'un GPS Mobile Mapper 50 est basé sur la technologie GPS (Global Positioning System). Le GPS utilise une constellation de satellites en orbite autour de la Terre pour déterminer la position exacte d'un récepteur GPS. Le GPS Mobile Mapper 50 est un récepteur GPS portable utilisé principalement dans les domaines de la cartographie, de la topographie et de la collecte de données. Il est conçu pour être facilement transportable sur le terrain et peut être utilisé pour une variété d'applications telles que le relevé de terrains, la création de cartes, la collecte de données sur les infrastructures, etc.

Le GPS Mobile Mapper 50 fonctionne en utilisant les signaux émis par les satellites GPS pour trianguler précisément la position du récepteur. Il utilise également d'autres technologies telles que le SBAS (Satellite-Based Augmentation System) pour améliorer la précision du positionnement dans les zones où la réception des signaux GPS est faible. Les résultats obtenus avec un GPS Mobile Mapper 50 sont des données de positionnement précises et fiables. Le récepteur peut fournir des coordonnées géographiques (latitude, longitude, altitude) avec une précision allant jusqu'à quelques mètres, voire moins dans de bonnes conditions de réception. Ces données peuvent être utilisées pour créer des cartes précises, effectuer des relevés topographiques, effectuer des mesures de distance et d'altitude, et bien d'autres applications.

Le GPS Mobile Mapper 50 est également équipé d'une mémoire interne et peut stocker les données collectées sur le terrain. Il dispose également d'une connectivité Bluetooth et d'une interface USB pour facilement transférer les données vers un ordinateur ou un système de traitement de données. Ce type de récepteur GPS est utilisé par de nombreux professionnels de la cartographie et de la topographie ainsi que par les entreprises d'ingénierie, les organismes gouvernementaux et les services de géomatique pour collecter, traiter et analyser les données spatiales.

Le « Leica GPS GS 15 », matériel adapté dans la collecte des données de terrain, rend le modèle aussi efficace. Après sa présentation, il y sera abordé son fonctionnement.

#### a. Présentation du matériel

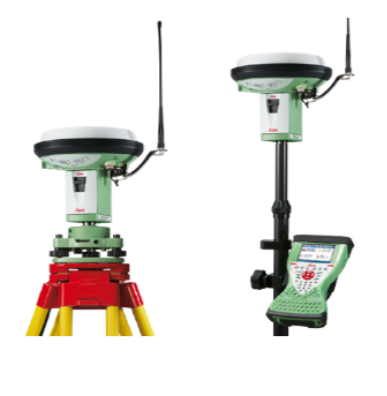

#### b. Principe de fonctionnement

Le principe de fonctionnement d'un Leica GPS GS15 est assez simple. Le GS15 utilise la technologie GPS (Global Positioning System) pour mesurer avec précision la position géographique d'un point donné. Il utilise les signaux radio émis par les satellites GPS en orbite autour de la Terre pour déterminer les coordonnées latitudinales, longitudinales et altitudinales d'un point. Il utilise également les signaux des systèmes de positionnement augmenté (SBAS) pour améliorer la précision de la mesure. Il peut également être utilisé avec des références terrestres, comme des stations de base, pour obtenir des mesures encore plus précises dans des applications nécessitant une grande précision géodésique. Les résultats obtenus sont généralement très précis. Toutefois, la précision dépend de divers facteurs. Il s'agit notamment du nombre de satellites disponibles, de la visibilité du ciel, de la distance entre le récepteur GS15 et les stations de base ainsi que la qualité du récepteur lui-même. En général, le GS15 peut fournir des résultats avec une précision d'environ  $\pm$  1 cm (0,4 pouce) en position horizontale et  $\pm$  2 cm (0,8 pouce) en position verticale. Cependant, la précision peut être améliorée en utilisant des techniques de post-traitement, qui consistent à enregistrer les données brutes et à les traiter ultérieurement à l'aide de logiciels spécialisés.

#### *Fig. 3. Leica GPS GS15*

Au final, le Leica GPS GS15 est capable de donner des positions géographiques très précises et fiables utilisable dans une variété d'applications telles que la topographie, l'arpentage, la construction, la cartographie et l'agriculture de précision.

Après l'aspect matériel du modèle sus évoqué, intervient la dimension informatique particulièrement avec le Langage de programmation python.

Python est un langage de programmation interprété et orienté objet. Il est connu pour sa syntaxe simple et facile à lire. Ce qui en fait un langage adapté aux débutants. Python est caractérisé par:

- Il est multiplateforme, ce qui signifie qu'il peut être exécuté sur différents systèmes d'exploitation tels que Windows, macOS et Linux.
- Il a une gestion automatique de la mémoire, ce qui signifie que les développeurs n'ont pas à se soucier de l'allocation et de la désallocation de la mémoire.
- Il offre une vaste bibliothèque standard qui facilite le développement de diverses applications.
- Il prend en charge plusieurs paradigmes de programmation, notamment la programmation impérative, fonctionnelle et orientée objet.
- Il est hautement extensible, ce qui signifie qu'il peut être intégré à d'autres langages de programmation tels que C, C++ et Java.
- Il est largement utilisé dans des domaines tels que l'analyse de données, le développement web, l'intelligence artificielle et l'apprentissage automatique.

Pour se connecter à MongoDB à partir de Python, vous pouvez utiliser le module pymongo. Assurez-vous d'abord d'avoir installé pymongo en exécutant pip install pymongo. Ensuite, vous pouvez suivre les étapes ci-dessous pour établir une connexion à une base de données MongoDB:

- 1. Importez le module pymongo: import pymongo
- 2. Établissez une connexion à la base de données en utilisant la fonction MongoClient: client = pymongo.MongoClient ("mongodb://localhost: 27017/")

Ici, "mongodb://localhost: 27017/" est l'URL de connexion à MongoDB. Assurez-vous de spécifier le bon URL en fonction de l'emplacement de votre MongoDB.

3. Sélectionnez la base de données que vous souhaitez utiliser:

db = client ["nom\_de\_la\_base\_de\_données"]

Remplacez "nomdelabasede données" par le nom réel de votre base de données.

4. À partir de là, on travaille avec des collections et des documents de la base de données. A titre illustratif, un document peut être inséré dans une collection:

collection = db ["nom\_de\_la\_collection"]

document = {"clé": "valeur"}

collection.insert\_one (document)

On remplace "nomdela\_collection" par le nom réel de la collection.

C'est tout pour la connexion à MongoDB à partir de Python en utilisant pymongo sans oublier d'ajouter les erreurs de gestion appropriées pour garantir une exécution sans problème du code.

## **L'APPORT DE MONGODBET NOSQL**

## **A.PRÉSENTATION DE MONGODB**

MongoDB est une base de données NoSQL développé par la société MongoDB Inc. Il est conçu pour stocker, manipuler et gérer de grandes quantités de données non structurées, semi-structurées et structurées, en fournissant non seulement une performance élevée, une évolutivité horizontale et une grande flexibilité mais aussi il utilise un modèle de données orienté document. Ce qui signifie que les données sont stockées sous forme de documents JSON(JavaScript Object Notation). Par la suite, les documents sont regroupés dans des collections, qui sont similaires aux tables dans les bases de données relationnelles traditionnelles.

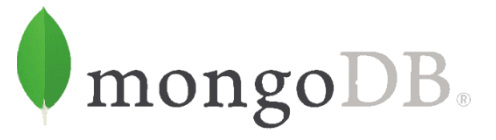

## *Fig. 4. Logo MongoDB*

Une des caractéristiques clés de MongoDB est sa capacité à mettre à l'échelle horizontalement. De nouveaux serveurs peuvent être ajoutés à l'infrastructure créée pour gérer une charge de travail croissante. De plus, MongoDB offre des fonctionnalités intégrées de réplication et de tolérance aux pannes, assurant ainsi une disponibilité continue des données. Il prend également en charge un large éventail de fonctionnalités avancées telles que l'indexation, les recherches textuelles, l'agrégation, les mises à jour en masse et les transactions distribuées. Il possède également une interface de programmation (API) riche qui permet aux développeurs de travailler avec MongoDB dans leur langage de programmation préféré. Il est une solution moderne et évolutive pour la gestion de grandes quantités de données, offrant une flexibilité maximale et des performances élevées. Que ce soit pour des applications web, mobiles ou d'analyse de données, MongoDB est un choix populaire parmi les développeurs et les entreprises du monde entier.

## **B.CARACTÉRISTIQUES DE MONGODB**

Chaque base de données MongoDB contient des **collections** contenantes elles-mêmes des **documents**. Chaque document est différent et peut comporter un nombre de champs variable. La taille et le contenu de chaque document varient également. La structure d'un document correspond à la façon dont les développeurs construisent leurs classes et objets dans le langage de programmation utilisé. En général, les classes ne sont pas de lignes et des colonnes mais ont une structure claire composée de paires de clés / valeurs illustré ci-dessous:

```
\{"Nom du projet": "EASEMALT",
"Lieu d'exécution": "Kinshasa",
"Entreprise": "ABC-SODIMEL"
"Maitre d'ouvrage": "SNEL SA"
\mathcal{E}
```
Dans notre cas, *Nom du projet* est la clé, *EASEMALT* est la *valeur*

Plusieurs documents peuvent être imbriqués ensemble pour former un document plus complexe:

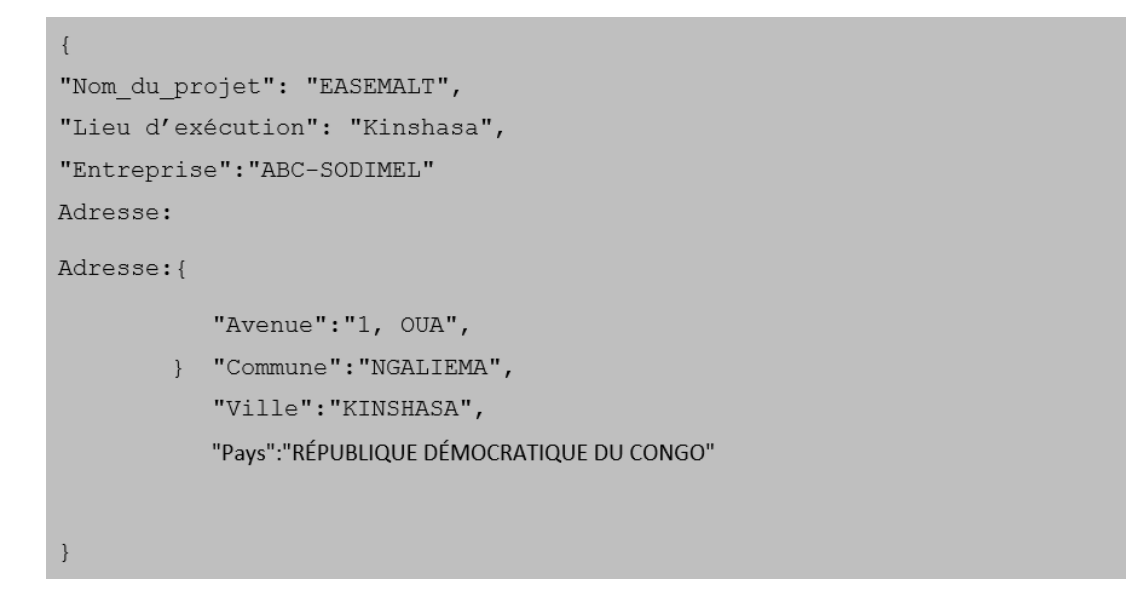

Il est également possible de mettre des listes comme celle repris ci-dessous:

```
"Nom_du_projet": "EASEMALT",
"Lieu d'execution": "Kinshasa",
"Entreprise": "ABC-SODIMEL"
Poche Noire: [
"Nom": "Poche Noire 7", "Longueur de la ligne en mètre": XXX,
"Nombre poteaux MT":
"Nombre poteaux HI :,"<br>"Nom": "Poche Noire 8", "Longueur de la ligne en mètre": xxx,
"Nombre poteaux MT":
"Nom": "Poche Noire 9", "Longueur de la ligne en mètre": xxx,
"Nombre poteaux MT":
"Nom": "Poche Noire 10", "Longueur de la ligne en mètre": xxx,
"Nombre poteaux MT":,
"Nom": "Poche Noire 11", "Longueur de la ligne en mètre": xxx,
"Nombre poteaux MT":
-1
```
Les documents n'ont pas de schéma prédéfini et des champs peuvent être ajoutés à volonté. Le modèle de données disponibles au sein de Mongo DB permet de représenter des relations hiérarchiques ou autre structure complexe plus facilement.

```
db.pocheNoire.insert (
               Poteau:type : "Point", coordinates [-73.97,40.77],
               NomPocheNoire : "PN7"
               NumeroPoteau : "20kV/P.06/10/P.04"<br>TypePoteau : "PAF2/DERIVATION"
               HauteurPoteau (m) : 13
               HauteurHorsSol (m) : 11.1
               Angle(degré) : 101.13
               Deviation (Droite ou Gauche) : "D"
```
Une autre caractéristique majeure de Mongo DB est l'élasticité de ses environnements. De nombreuses entreprises ont des clusters de plus de 100 nœuds pour des bases de données contenant des millions de documents.

## **C.CRÉATION D'UNE BASE DE DONNÉES AVEC OPTION DANS MONGODB**

## **-OPTION 1:UTILISATION DE L'INTERFACE EN LIGNE DE COMMANDE (ILC)**

Comme la plupart des systèmes logiciels complexes, MongoDB peut être contrôlé avec ce que l'on appelle une interface en ligne de commande, souvent appelée **ILC** (CLI ou Command-Line Interface en anglais). En entrant des commandes dans ILC, **l'analyste** indique à Mongo DB comment fonctionner, obtenir des informations sur le fonctionnement du cluster Mongo DB et effectuer des actions fondamentales comme celle que nous allons aborder dans cette thèse: créer une base de données. Mongo DB dispose également d'une interface utilisateur graphique (GUI), une interface graphique appelée Compass qui peut être utilisée pour effectuer la plupart des tâches de commande faites en ligne.

Ainsi, si l'**analyste** souhaite créer une base de données à l'aide d'une interface en ligne de commande, la première tâche consiste à accéder au cluster Mongo DB via **shell Mongo DB**. Il y a lieu de préciser que shell est un programme qui permet faire entrer des commandes dans un système logiciel.

## **-OPTION 2:CRÉATION D'UNE BASE DE DONNÉES MONGO DBAVEC L'ILC(LE SHELL MONGODB)}**

Le shell Mongo DB facilite l'accès à un cluster toutes les bases des données à l'aide de la commande " show ":

```
db.pocheNoire.insert (
    pochenoire.insert<br>Poteau:type : "Point", coordinates [-73.97,40.77],<br>NomPocheNoire : "PN7",
\left\{ \right.NumeroPoteau : "20kV/P.06/10/P.04"
    TypePoteau : "PAF2/DERIVATION"
    HauteurPoteau (m) : 13
    HauteurHorsSol (m) : 11.1
    Angle(degré) : 101.13
    Deviation (Droite ou Gauche) :"D"
```
## **D.ARCHITECTURE MONGO DBET SES COMPOSANTS**

- 1. Base de données NoSQL: MongoDB est une base de données de type NoSQL, ce qui signifie qu'elle ne suit pas le modèle de données relationnel traditionnel utilisé par les bases de données SQL.
- 2. Structure orientée document: MongoDB stocke les données dans des documents flexibles de type BSON (Binary JSON), qui sont similaires aux objets JSON. Cette structure permet une meilleure flexibilité dans le schéma des données, car les documents peuvent avoir des champs différents les uns des autres.
- 3. Évolutivité horizontale: MongoDB est conçu pour fonctionner sur des clusters de serveurs, ce qui permet une évolutivité horizontale facile en ajoutant simplement de nouveaux nœuds au cluster. Cela permet d'augmenter la capacité de stockage et de traitement des données de manière transparente.
- 4. Indexation et requêtes rapides: MongoDB prend en charge l'indexation pour accélérer les requêtes, ainsi que des opérations de recherche flexibles et puissantes grâce à son moteur de recherche intégré.
- 5. Réplication et tolérance aux pannes: MongoDB offre des fonctionnalités intégrées de réplication, ce qui permet de créer une copie de sauvegarde des données dans des serveurs supplémentaires. En cas de panne d'un serveur, les autres serveurs peuvent continuer à fonctionner, garantissant ainsi la disponibilité des données.
- 6. Agrégations et opérations avancées: MongoDB prend en charge des opérations avancées telles que l'agrégation de données, les jointures et les mises à jour atomiques, ce qui permet de réaliser des opérations complexes sur les données de manière efficace.
- 7. Écosystème et intégrations: MongoDB dispose d'un vaste écosystème d'outils et de bibliothèques qui facilitent le développement d'applications. De plus, il offre des intégrations avec de nombreux langages de programmation populaires tels que Python, Java et Node.js.
- 8. Haute disponibilité: MongoDB assure une haute disponibilité grâce à la réplication des données sur plusieurs serveurs et à la détection automatique des pannes. Cela permet de garantir la continuité du service même en cas de défaillance matérielle.

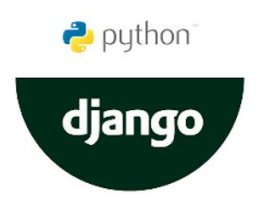

*Fig. 5. Logo MongoDB avec le framework Django*

- 9. Évolutivité verticale: MongoDB est capable de gérer de grandes quantités de données en les stockant en mémoire vive (RAM). Cela permet des opérations de lecture et d'écriture rapides, ainsi qu'une utilisation efficace des ressources système.
- 10. Licence open source: MongoDB est distribué sous une licence open source, ce qui signifie qu'il peut être utilisé gratuitement et que son code source est accessible à tous pour être étudié et modifié selon les besoins.

## **L'USAGE DE LA CARTOGRAPHIE NOUS A CONDUIT À INTÉGRER UN LOGICIEL INTERACTIF**

Le serveur cartographique HERE Maps est un ensemble de serveurs répartis dans le monde entier qui stockent et distribuent les données cartographiques de HERE. Ces données comprennent des cartes de rue, des cartes aériennes, des cartes de terrain et des informations sur les points d'intérêt.

Le serveur cartographique HERE Maps est utilisé par une variété de produits et services, notamment les applications mobiles HERE Maps, les applications de navigation et les sites Web cartographiques. Il est également utilisé par des entreprises et des organisations pour des applications de géolocalisation, telles que la planification des itinéraires, la gestion des flottes et la publicité géolocalisée.

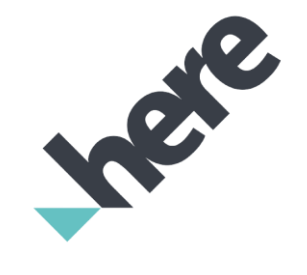

*Fig. 6. Logo du serveur Here Map*

## **L'APPORT DU FICHIER JSON**

Le fichier JSON (JavaScript Object Notation) est un format de données léger et facile à lire et à écrire. Il est souvent utilisé pour échanger des données entre un serveur et une application web, comme alternative à XML.

Les apports du fichier JSON sont nombreux:

- Facilité de lecture et d'écriture: Le fichier JSON est basé sur un modèle de données simple et clair, qui est facile à comprendre pour les humains.
- Efficacité: Le fichier JSON est un format de données léger, qui prend peu de place en mémoire. Cela le rend idéal pour l'échange de données sur un réseau.
- Portabilité: Le fichier JSON est un format de données indépendant de tout langage de programmation. Cela le rend facile à utiliser avec différents langages.
- Flexibilité: Le fichier JSON peut représenter une grande variété de données, notamment des chaînes de caractères, des nombres, des listes, des objets et des valeurs nulles.

Le fichier JSON est utilisé dans de nombreux domaines, notamment:

- Le développement web: Le fichier JSON est utilisé pour échanger des données entre un serveur et une application web.
- Le développement d'applications mobiles: Le fichier JSON est utilisé pour échanger des données entre une application mobile et un serveur.
- L'analyse de données: Le fichier JSON est utilisé pour représenter des données structurées, qui peuvent être facilement analysées par des logiciels.

Voici quelques exemples d'utilisation du fichier JSON:

- Un site web peut utiliser un fichier JSON pour stocker les informations d'un produit, telles que le nom, le prix et la description.
- Une application mobile peut utiliser un fichier JSON pour stocker les paramètres de l'utilisateur, tels que son nom, son adresse e-mail et ses préférences.
- Un logiciel d'analyse de données peut utiliser un fichier JSON pour représenter un ensemble de données, telles que les ventes d'une entreprise sur une période donnée.

Le fichier JSON est un format de données puissant et polyvalent, qui est utilisé dans de nombreux domaines.

## **4 ANALYSE ET DISCUSSION DES RESULTATS**

## **EXPÉRIENCE SUR POTEAUX ET CABINES ATTACHÉS**

Les transformateurs du projet **EASE** sont de type haut de poteaux sont utilisés pour distribuer l'électricité du réseau MT au réseau BT. Ils sont installés sur des poteaux électriques et sont conçus pour être compacts et faciles à installer.

La tension de sortie de 220 V est la tension standard pour les réseaux électriques domestiques en République démocratique du Congo. Elle est fournie par trois fils: un fil de phase, un fil neutre et un fil de terre.

Voici un tableau récapitulatif des caractéristiques techniques des transformateurs haut de poteaux du projet **EASE** pour une tension de sortie de 220 V:

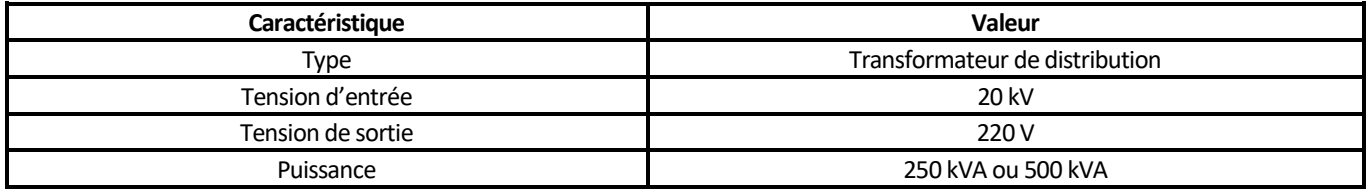

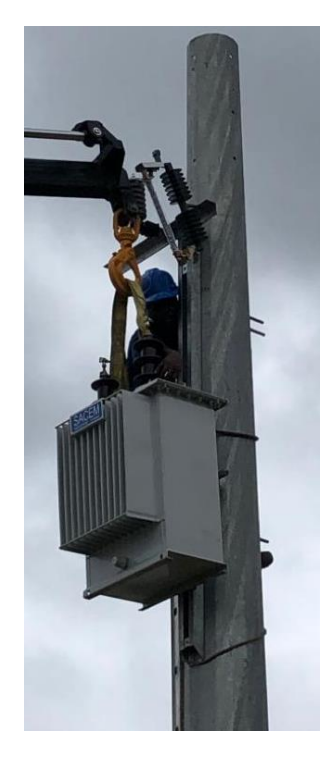

*Fig. 7. Transformateur haut de poteau*

Ces caractéristiques et valeurs sont susceptibles d'orienter la prise de décision des managers techniciens de la société.

Ces données collectées sur terrain sont transmises au bureau pour traitement par un réseau de télécommunication. Elles vont subir cinq étapes ci-après:

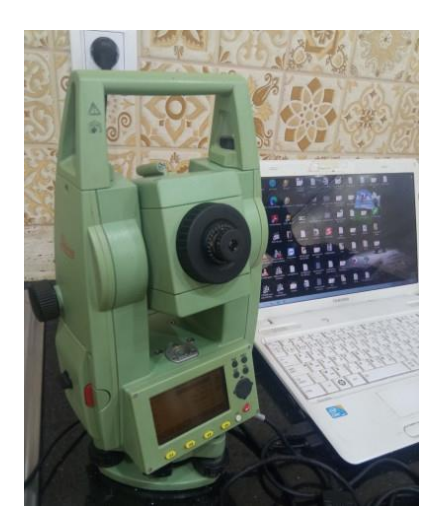

*Fig. 8. Récupération de données d'une station totale vers l'ordinateur*

- Etape 1: Branchement de l'appareil à l'ordinateur;
- Etape 2: Choix du menu importé;
- Etape 3: Faire fonctionner l'appareil;
- Etape 4: Traitement des données par l'opérateur(Topographe ou géomètre topographe);
- Etape 5: Production des plans(à la demande).

Une fois arrivée au bureau, elles font l'objet de transcription en quatre étapes ci-après

- Etape 1: Connexion de l'appareil à l'ordinateur;
- Etape 2: Transfert des données de l'appareil à l'ordinateur;
- Etape 3: Sélection des données essentielles;
- Etape 4: Constitution de la base des données du réseau.

Enfin le traitement débouche sur la **Conception du SGBD NoSQL MongoDB** dont caractéristiques se présentent de la manière suivante:

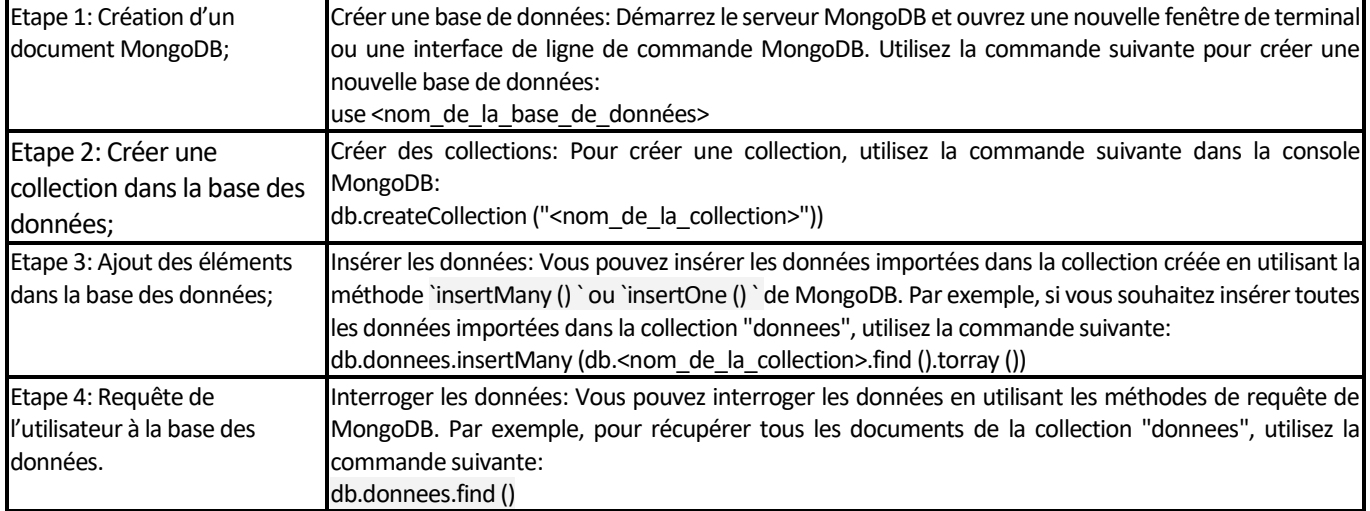

L'utilisateur peut alors exporter les bases des données constituées en trois étapes dont:

- Etape 1: Clic sur exporter en version JSON;
- Etape 2: Menu et choix du format CVS.
- Etape 3: Mise à la disposition des utilisateurs.

## **DONNÉES LES POTEAUX**

Le projet utilise quatre types de poteaux suivants:

- 1. Poteau **PSL** (Poteau Simple Ligne): Les poteaux PSL sont généralement utilisés pour les lignes de distribution basse tension. Ils peuvent supporter des angles de virage allant jusqu'à environ 10 à 15 degrés.
- 2. Poteau **PSN**(Poteau Simple Normalisé): Les poteaux PSN sont utilisés pour les lignes de distribution de basse et moyenne tension. Ils sont plus résistants que les poteaux PSL et peuvent supporter des angles de virage allant jusqu'à environ 15 à 30 degrés.
- 3. Poteau **PAR** (Poteau d'Angle Renforcé): Les poteaux PAR sont conçus spécifiquement pour supporter des angles de virage plus prononcés. Ils peuvent généralement supporter des angles de virage allant jusqu'à environ 30 à 45 degrés, voire plus, en fonction de leur conception et de leur renforcement.
- 4. Les **PAM** sont généralement conçues pour supporter des angles de virage allant jusqu'à 30 degrés. Cela signifie que la structure du poteau est conçue de manière à maintenir la stabilité des câbles électriques lorsqu'ils sont soumis à un angle de virage dans cette plage. Au-delà de cet angle limite, d'autres solutions telles que les poteaux d'angle fort (**PAF**) peuvent être utilisées pour assurer la stabilité des câbles à haute tension.
- 5. Les poteaux d'angle fort (**PAF**) sont conçus pour supporter des angles de virage plus prononcés que les poteaux d'angle moyen (**PAM**). Ils peuvent généralement supporter des angles de virage allant jusqu'à 90 degrés, voire plus. Cela signifie que la structure du poteau est conçue de manière à maintenir la stabilité des câbles électriques lorsqu'ils sont soumis à des changements de direction plus importants. Les PAF sont donc utilisés dans les sections du réseau électrique où des angles de virage importants sont nécessaires pour contourner des obstacles ou suivre le tracé du réseau.

L'implémentation du modèle s'est aussi étendue aux poches noires. Une poche noire est grâce à Google earth, il a été possible de dénombrer quatre situation

La première est celle de la poche noire n°1 présentée ci-après:

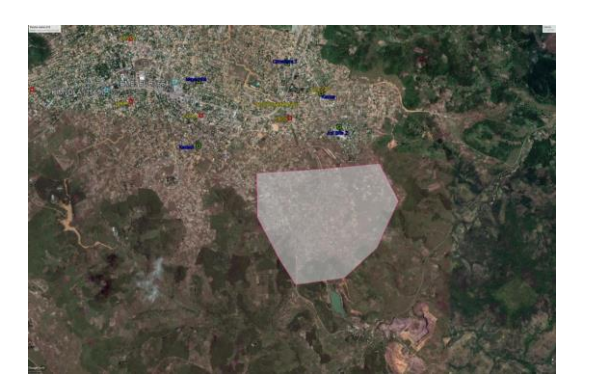

*Fig. 9. Image Google Earth de la poche noire 1*

- a. Recueil des données géo spatiales de terrain
- b. Transfert et transcription des données de terrain au bureau
- c. Importation des données de l'appareil topographique vers l'ordinateur de traitement
- d. Structuration des données

## **CONCLUSION PARTIELLE**

La poche noire n°1 a une superficie de près de 2 km<sup>2</sup>. Elle est localisée dans la commune de Mont-Ngafula, dans la localité MITENDI II, Quartier MITENDI. Elle est limitée:

➻ Au Nord, à l'Est, et à l'Ouest par le réseau PEPUR les cabines du réseau PEPUR (Marche

M05 et M02) ainsi que les cabines du réseau SNEL existant;

➻ Au sud, par la province du Kongo-Central.

La quasi-totalité des maisons de cette poche noire sont en matériaux durables. Plusieurs constructions en hauteur (immeubles, écoles, hôpitaux) sont actuellement en cours de la réalisation.

L'urbanisation de cette poche n'est pas complètement achevée à ce jour, plusieurs avenues ou rues ne portent pas de nom et la majorité des parcelles ne portent pas de numéro.

L'accessibilité a la poche noire est assez bonne. On y accède par la route de Kingatoko et l'avenue " entrée Grand-Hôtel ". La route de Kingatoko est menacée par plusieurs têtes d'érosion pouvant la rendre impraticable dans les jours à venir.

Les avenues n'offrent pas le dégagement nécessaire a l'implantation d'un réseau MT avec des conducteurs nus poses sur des poteaux métalliques.

Le deuxième est celle de la poche noire n°2 elle est représentée ci-dessous:

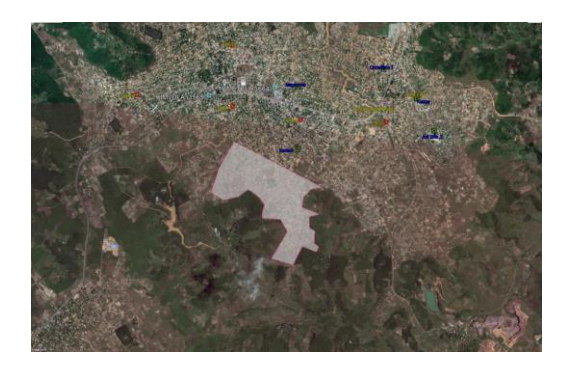

*Fig. 10. Image Google Earth de la poche noire 2*

- a. Recueil des données géo spatiales de terrain
- b. Transfert et transcription des données de terrain au bureau
- c. Importation des données de l'appareil topographique vers l'ordinateur de traitement
- d. Structuration des données

## **CONCLUSION PARTIELLE**

La poche noire n°2 a une superficie de près de 1 km<sup>2</sup>. Elle est localisée dans la commune de Mont-Ngafula, dans la localité MITENDI II, Quartier MITENDI.

La poche noire est limitée:

➻ Au Nord, à l'Est, et à l'Ouest par le réseau BT PEPUR et le réseau classique EASE

(Cabine KAZADI);

➻ Au sud, par la province du Kongo-Central.

La quasi-totalité des maisons de la poche est en matériaux durables. Seul le Sud de la poche noire permet une extension future du réseau électrique.

L'urbanisation de la poche n'est pas complètement achevée à ce jour, plusieurs avenues ou rues ne portent pas de nom et la majorité des parcelles ne portent pas de numéro.

L'accessibilité à la poche noire est assez bonne. On y accède par l'avenue qui aboutit jusqu'à la nationale N°1. Les avenues n'offrent pas le dégagement nécessaire à l'implantation d'un réseau MT avec des conducteurs nus posés sur des poteaux métalliques

Le troisième est celle de la poche noire n°3. Elle est présentée ci- dessous:

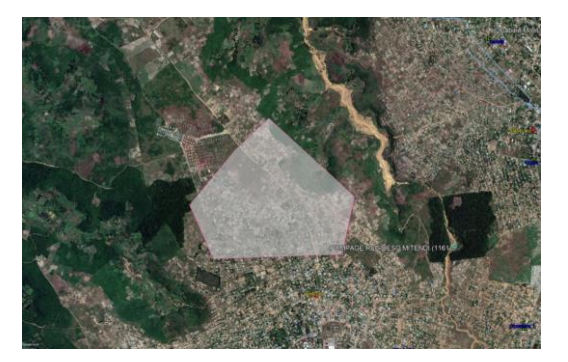

*Fig. 11. Image Google Earth de la poche noire 3*

- a. Recueil des données géo spatiales de terrain
- b. Transfert et transcription des données de terrain au bureau
- c. Importation des données de l'appareil topographique vers l'ordinateur de traitement
- d. Structuration des données

## **CONCLUSION PARTIELLE**

La poche noire n°3 a une superficie de près de 1 km<sup>2</sup>. Elle est localisée dans la commune de Mont-Ngafula, dans le quartier Kimvula.

La poche noire est limitée:

- ← Au Nord par la cité Millénium et;
- ➻ Au Sud par le réseau BT de la cabine KIMVULA (PEPUR).

L'urbanisation de la poche n'est pas complètement achevée à ce jour, plusieurs avenues ou rues ne portent pas de nom et la majorité des parcelles ne portent pas de numéro.

L'accessibilité à la poche noire est assez bonne. On y accède par l'avenue Millénium qui aboutit jusqu'à la nationale N°1.

La quatrième est celle décrite ci-dessous:

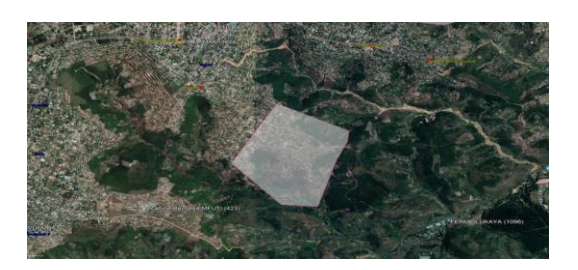

*Fig. 12. Image Google Earth de la poche noire 4*

- a. Recueil des données géo spatiales de terrain
- b. Transfert et transcription des données de terrain au bureau
- c. Importation des données de l'appareil topographique vers l'ordinateur de traitement
- d. Structuration des données

## **CONCLUSION PARTIELLE**

La poche noire n°1 a une superficie de près de 1 km<sup>2</sup>. Elle est localisée dans la commune de Mont-Ngafula, dans le Quartier sans fil série 10.

Elle est limitée:

- ➻ Au Nord et l'Ouest par des zones couvertes par les cabines PEPUR du CVS Logec, respectivement les cabines de distribution 20/0,4 kV Matadi Mayo, Matadi Mayo village et Mumpi;
- ➻ Au sud et à l'Est, la poche noire est limitée par une vaste zone non encore habitée.

La quasi-totalité des maisons de la poche noire sont en matériaux durables.

L'accessibilité à la poche noire est assez bonne, on y accède à partir de la route nationale N°1 à partir du quartier en Vrac.

Configuration des données extraites et leur structuration permettent de construire un modèle de centralisation à quatre composantes ci-après:

- a. Le sous-système des données topographiques du Quartier électrifié
- b. Le sous-système des données cartographiques du Quartier électrifié
- c. Le sous-système des données géo spatiales du Quartier électrifié
- d. Le sous-système des données sur le Neutre effectivement mis à la terre moyenne tension du Quartier électrifié

#### **CONCLUSION PARTIELLE :**

Elle est traduite par la figure ci-après:

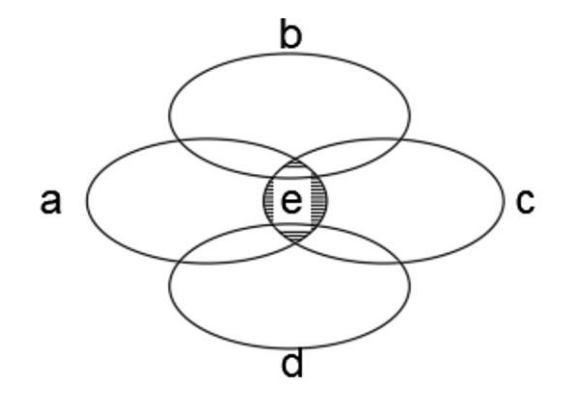

*Fig. 13. Centralisation des données interdisciplinaires*

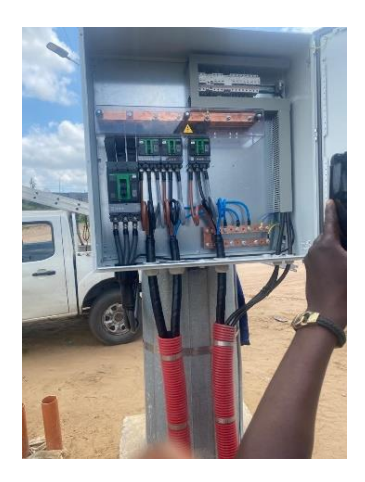

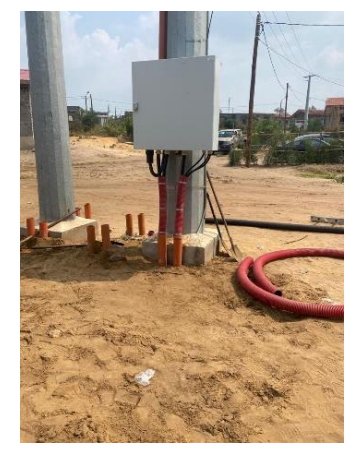

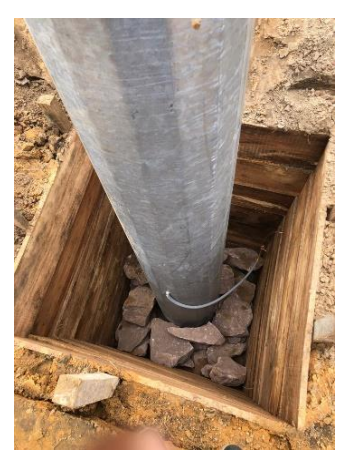

## *Fig. 14. Armoire de Commande ouvert Fig. 15. Armoire de Commande montée sur Poteau Fig. 16. Puit de terre*

## **5 CONCLUSION**

Dansla présente recherche qui s'inscrit dans le cadre du Projet EASE 2 Lot MALT du Gouvernement de la République Démocratique du Congo qui consiste à électrifier les zones urbano-rurales dont le Quartier Mitendi de la Ville-Province de Kinshasa et piloté sur terrain par la SNEL SA, il se dégage de l'analyse réalisé que nos hypothèses de départ ont été confirmées.

En effet, dans l'opérationnalisation de ce projet d'électrification, les opérateurs ont adopté la Technique du neutre effectivement mis à la terre distribuée et rattachée aux poteaux de transport des lignes électriques puis manipulé en informatique grâce au SGBD NoSQL MongoDB mis au point quant à ce. C'est un modèle réalisé pour le bien être des utilisateurs tels que les analystes des données ainsi que les administrateurs situés à différents niveaux du système organisationnel et hiérarchique de cette entreprise. Le fonctionnement de ce nouveau système a été expérimenté, testé en interne à la SNEL SA au point qu'il présente une efficacité satisfaisante. En outre, elle constitue une aide précieuse dans la prise de décision non seulement opérationnelle mais aussi stratégique. Par ailleurs, il apparaît que la performance de ce modèle a été rendu possible grâce à la contribution des instruments technologiques de dernière génération tels que la Station Totale Builder 309, le GPS Mobile Mapper 50 et Léïca GPS GS 15 en combinaison avec le Système Informatique appuyé par le langage de programmation phyton, le logiciel de cartographie interactif et le fichier JSON, outils utilisés dans la collecte et traitement des données.

Enfin, notre recherche s'est heurtée à deux principales limites qui seront levées grâce au déploiement ultérieur de deux articles dont l'un se focalisera sur le tableau de bord de pilotage basé sur le SGBD NoSQL MongoDB destiné à l'usage des décideurs et l'autre planchera sur l'informatisation de la gestion des cabines électriques.

# **ABREVIATIONS**

**PMURR**: Programme multi-sectoriel d'urgence de réhabilitation et de Reconstruction

- **PMEDE**: Projet de Marché d'Électricité pour la consommation
- **PEPUR**: Projet d'électrification périurbaine et rurale
- **EASE**: Electricity Access Services Expansion
- **NoSQL:** Non Structured Query Language

## **REFERENCES**

- [1] K. Kachoko et others, « Réforme du secteur de l'électricité en République démocratique du Congo: Les écueils d'une politique publique de développement«, *Réforme Sect. Lélectricité En Répub. Démocr. Congo,* p. 1‑126, 2021.
- [2] J. Akoka et I. Comyn-Wattiau, *Conception des bases de données relationnelles: en pratique*. Vuibert informatique, 2001.
- [3] C. Gy\Horödi, R. Gy\Horödi, G. Pecherle, et A. Olah, « A comparative study: MongoDB vs. MySQL », in *2015 13th International Conference on Engineering of Modern Electric Systems(EMES),* 2015, p. 1‑6.
- [4] T. Moukam, Proprietes des dependances difonctionnelles dans les bases de donnees relationnelles. Universite Laval, 1993.
- [5] MongoDB: the definitive guide: powerful and scalable data storage. O'Reilly Media, 2019.
- [6] D. Hows, P. Membrey, et E. Plugge, *MongoDB Basics*. Springer, 2014.